*Inverters Formulas...* 1/8

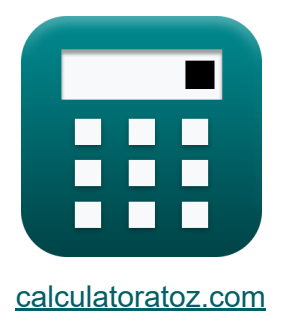

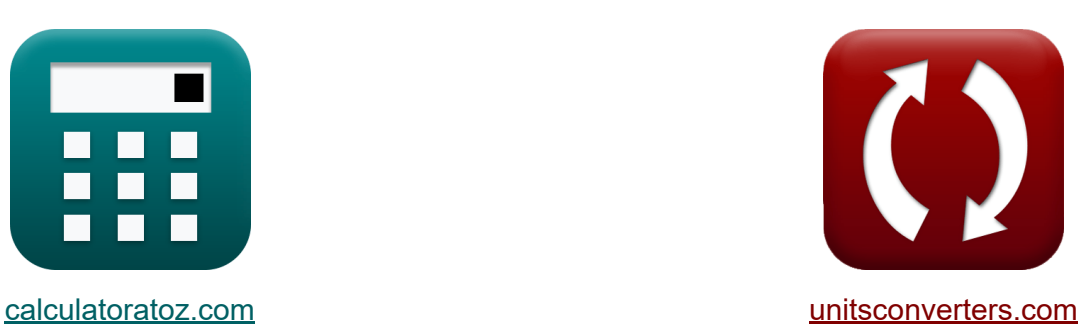

# **Inverter Formule**

[Calcolatrici!](https://www.calculatoratoz.com/it) Esempi! [Conversioni!](https://www.unitsconverters.com/it)

Esempi!

Segnalibro **[calculatoratoz.com](https://www.calculatoratoz.com/it)**, **[unitsconverters.com](https://www.unitsconverters.com/it)**

La più ampia copertura di calcolatrici e in crescita - **30.000+ calcolatrici!** Calcola con un'unità diversa per ogni variabile - **Nella conversione di unità costruita!**

La più ampia raccolta di misure e unità - **250+ misurazioni!**

Sentiti libero di CONDIVIDERE questo documento con i tuoi amici!

*[Si prega di lasciare il tuo feedback qui...](https://docs.google.com/forms/d/e/1FAIpQLSf4b4wDgl-KBPJGChMJCxFlqrHvFdmw4Z8WHDP7MoWEdk8QOw/viewform?usp=pp_url&entry.1491156970=Inverter%20Formule)*

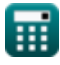

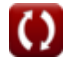

# **Lista di 10 Inverter Formule**

**Inverter** 

## **Inverter risonante in serie**

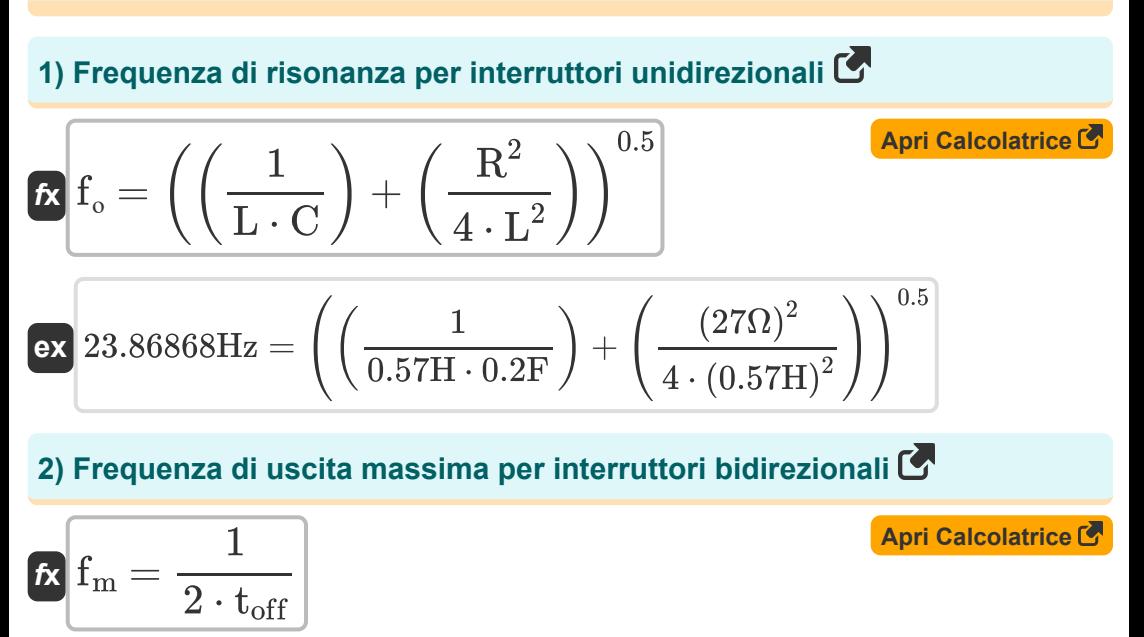

$$
\boxed{\text{ex}}\ \boxed{0.25 \text{Hz} = \frac{1}{2 \cdot 2 \text{s}}}
$$

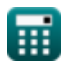

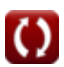

*Inverters Formulas...* 3/8

### **3) Frequenza di uscita massima per interruttori unidirezionali**

$$
\begin{aligned} \mathbf{f}_\mathrm{m} &= \frac{1}{2 \cdot \left(\mathrm{t_{off}} + \left(\frac{\pi}{\mathrm{f_o}}\right)\right)} \\ \mathbf{f}_\mathrm{ex} &= \frac{1}{2 \cdot \left(2 \mathrm{s} + \left(\frac{\pi}{24 \mathrm{Hz}}\right)\right)} \end{aligned}
$$

#### **4) Tempo in cui la corrente diventa massima per gli interruttori unidirezionali**

$$
\mathbf{r} \left( \mathbf{t}_{\mathrm{r}} = \left( \frac{1}{\mathbf{f}_{\mathrm{o}}} \right) \cdot a \tan \left( \frac{\mathbf{f}_{\mathrm{o}} \cdot 2 \cdot \mathbf{L}}{\mathbf{R}} \right) \right)
$$

$$
\textbf{ex } 0.033001 \textbf{s} = \left(\frac{1}{24 \text{Hz}}\right) \cdot a \tan \left(\frac{24 \text{Hz} \cdot 2 \cdot 0.57 \text{H}}{27 \Omega}\right)
$$

## **Inverter monofase**

### **5) Tensione di uscita RMS per inverter monofase**

$$
\kappa \boxed{\text{V}_{\rm rms} = \frac{\text{V}_{\rm i}}{2}}
$$
ex 112.5V = 
$$
\frac{225 \text{V}}{2}
$$

**[Apri Calcolatrice](https://www.calculatoratoz.com/it/time-when-current-becomes-maximum-for-unidirectional-switches-calculator/Calc-10210)** 

#### **6) Valore RMS della Componente Fondamentale della Tensione per Full Bridge**

$$
\begin{aligned} \mathbf{f} \mathbf{x} \left[ \mathbf{V}_{0 \text{(full)}} = 0.9 \cdot \mathbf{V}_{\text{i}} \right] \\ \mathbf{f} \mathbf{x} \left[ 202.5 \mathrm{V} = 0.9 \cdot 225 \mathrm{V} \right] \end{aligned} \quad \text{(April Calculate } \mathbf{C}
$$

**7) Valore RMS della Componente Fondamentale della Tensione per Half Bridge C** 

$$
\boldsymbol{\kappa} \boldsymbol{\left[ \text{V}_{0 \text{(half)}}=0.45 \cdot \text{V}_\text{i} \right]}
$$

 $\overline{{\bf e}{\bf x}}$  101.25V  $=0.45\cdot225$ V

# **Inverter trifase**

# **8) RMS della componente fondamentale della tensione concatenata**

$$
\boldsymbol{\overline{\kappa}}\big[\boldsymbol{\overline{V}_{0(3\text{rms})}}=0.7797\cdot\boldsymbol{\overline{V_{i}}}\big]
$$

$$
\overline{\text{ex}} \, 175.4325 \text{V} = 0.7797 \cdot 225 \text{V}
$$

**9) Tensione linea-neutro**

$$
\overline{\kappa} \overline{V_{\ln}} = 0.4714 \cdot V_i
$$

 $\overline{\text{ex}}$  106.065V = 0.4714 · 225V

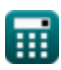

**[Apri Calcolatrice](https://www.calculatoratoz.com/it/rms-value-of-fundamental-component-of-voltage-for-half-bridge-calculator/Calc-10127)** 

**[Apri Calcolatrice](https://www.calculatoratoz.com/it/rms-of-fundamental-component-of-line-to-line-voltage-calculator/Calc-10201)** 

**[Apri Calcolatrice](https://www.calculatoratoz.com/it/line-to-neutral-voltage-calculator/Calc-10202)** 

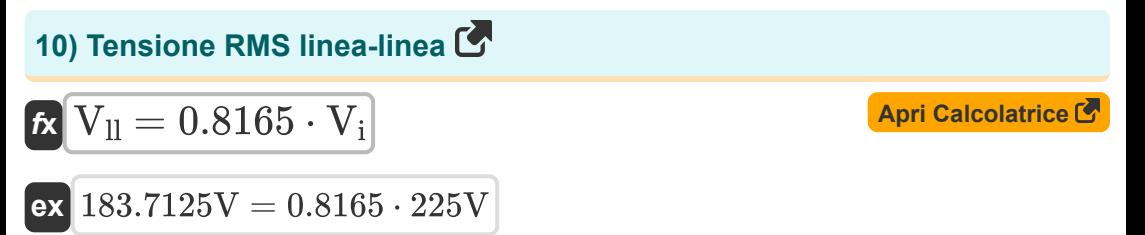

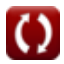

# **Variabili utilizzate**

- **C** Capacità *(Farad)*
- **f<sup>m</sup>** Frequenza di picco *(Hertz)*
- **fο** Frequenza di risonanza *(Hertz)*
- **L** Induttanza *(Henry)*
- **R** Resistenza *(Ohm)*
- **toff** Tempo di spegnimento del tiristore *(Secondo)*
- **t r** Tempo *(Secondo)*
- **V0(3rms)** Componente Fondamentale Tensione RMS *(Volt)*
- **V0(full)** Tensione della componente fondamentale Onda intera *(Volt)*
- **V0(half)** Mezza onda di tensione della componente fondamentale *(Volt)*
- **V<sup>i</sup>** Tensione di ingresso *(Volt)*
- **Vll** Tensione di uscita RMS linea-linea *(Volt)*
- **Vln** Tensione da linea a neutro *(Volt)*
- **Vrms** Tensione di uscita RMS *(Volt)*

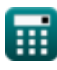

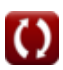

# **Costanti, Funzioni, Misure utilizzate**

- Costante: **pi**, 3.14159265358979323846264338327950288 *Archimedes' constant*
- Funzione: **atan**, atan(Number) *Inverse trigonometric tangent function*
- Funzione: **tan**, tan(Angle) *Trigonometric tangent function*
- Misurazione: **Tempo** in Secondo (s) *Tempo Conversione unità*
- Misurazione: **Frequenza** in Hertz (Hz) *Frequenza Conversione unità*
- Misurazione: **Capacità** in Farad (F) *Capacità Conversione unità*
- Misurazione: **Resistenza elettrica** in Ohm (Ω) *Resistenza elettrica Conversione unità*
- Misurazione: **Induttanza** in Henry (H) *Induttanza Conversione unità*
- Misurazione: **Potenziale elettrico** in Volt (V) *Potenziale elettrico Conversione unità*

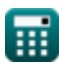

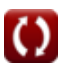

# **Controlla altri elenchi di formule**

- **Chopper Formule**
- **Convertitori Formule**
- **Azionamenti CC Formule**
- **Inverter Formule**
- **Raddrizzatore controllato al silicio Formule**
- **Regolatore di commutazione Formule**
- **Dispositivi a transistor Formule**
- **Raddrizzatori non controllati Formule**

Sentiti libero di CONDIVIDERE questo documento con i tuoi amici!

# **PDF Disponibile in**

[English](https://www.calculatoratoz.com/PDF/Nodes/2413/Inverters-Formulas_en.PDF) [Spanish](https://www.calculatoratoz.com/PDF/Nodes/2413/Inverters-Formulas_es.PDF) [French](https://www.calculatoratoz.com/PDF/Nodes/2413/Inverters-Formulas_fr.PDF) [German](https://www.calculatoratoz.com/PDF/Nodes/2413/Inverters-Formulas_de.PDF) [Russian](https://www.calculatoratoz.com/PDF/Nodes/2413/Inverters-Formulas_ru.PDF) [Italian](https://www.calculatoratoz.com/PDF/Nodes/2413/Inverters-Formulas_it.PDF) [Portuguese](https://www.calculatoratoz.com/PDF/Nodes/2413/Inverters-Formulas_pt.PDF) [Polish](https://www.calculatoratoz.com/PDF/Nodes/2413/Inverters-Formulas_pl.PDF) [Dutch](https://www.calculatoratoz.com/PDF/Nodes/2413/Inverters-Formulas_nl.PDF)

*10/23/2023 | 10:31:46 PM UTC [Si prega di lasciare il tuo feedback qui...](https://docs.google.com/forms/d/e/1FAIpQLSf4b4wDgl-KBPJGChMJCxFlqrHvFdmw4Z8WHDP7MoWEdk8QOw/viewform?usp=pp_url&entry.1491156970=Inverter%20Formule)*

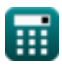